## **Beca de Estudios por Deportista Calificado**

**Área:** Bienestar Universitario

## **Descripción:**

La Beca de Estudios por Deportista Calificado es una subvención que se otorga a los estudiantes que representan a la Universidad en cualquier disciplina deportiva en diferentes competencias Nacionales e Internacionales como parte de una selección deportiva **reconocida por el IPD y/o por la USMP.**

## **Alcance:**

Dirigido a los estudiantes de pregrado a partir del 2do Semestre Académico.

## **Requisitos:**

- a. Estar matriculado en el Semestre Académico correspondiente.
- b. No tener cursos desaprobados al empezar el Ciclo Académico.
- c. No tener sanción disciplinaria vigente.
- d. No tener deudas vencidas por pensiones y/o servicios.
- e. No deber libros y/o materiales que fueron prestados por la Universidad.
- f. **LA SOLICITUD DE LA BECA DEBERÁ SER TRAMITADA DESPUÉS DE LA MATRÍCULA HASTA ANTES DEL INICIO DE CLASES.**
- g. **UNA VEZ COMENZADO EL SEMESTRE ACADÉMICO YA NO SE ACEPTARÁN NUEVAS SOLICITUDES DE BENEFICIOS HASTA EL SIGUIENTE SEMESTRE.**

**La Renovación de la Beca por Deportista Calificado** debe ser tramitado por el alumno, debido que **NO ES AUTOMÁTICO**, y está condicionado a:

- o La presentación de la correcta documentación (copia simple) en cada semestre Académico
- o Cancelar el pago de la Carpeta Socio Económica Semestral.

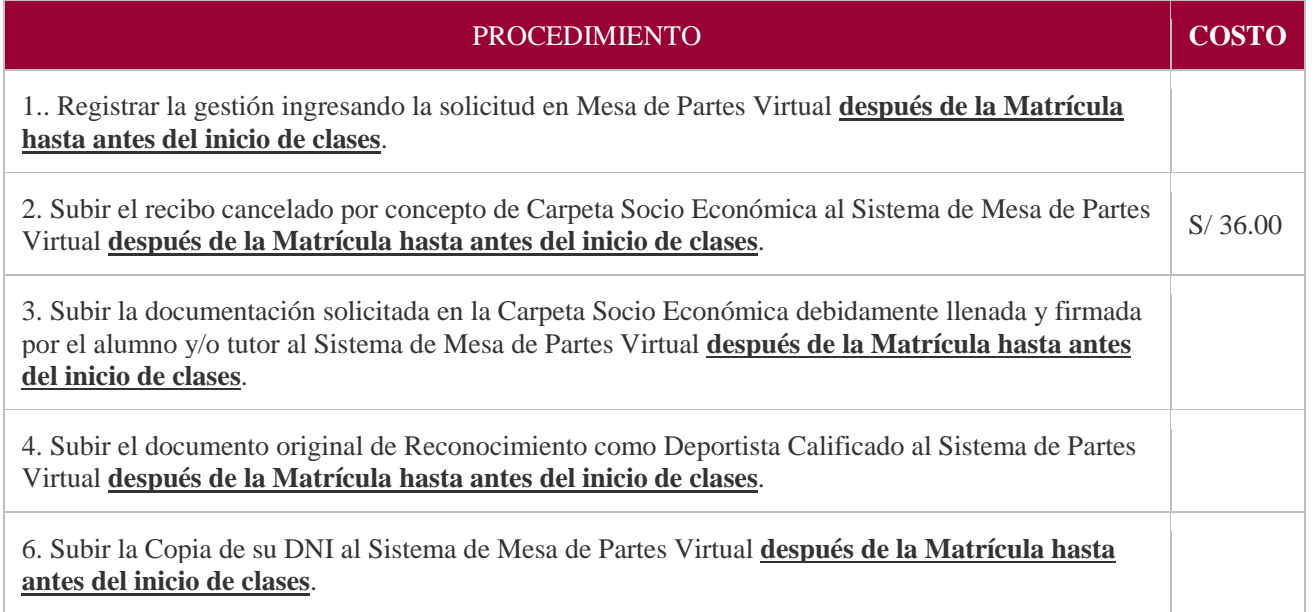

**Es responsabilidad del alumno realizar el seguimiento de su trámite:** Por Mesa de Partes Virtual.